**Plan de mantenimiento preventivo y correctivo equipos de cómputo**

# PLAN DE MANTENIMIENTO PREVENTIVO Y CORRECTIVO DE EQUIPOS CÓMPUTO

# **AÑO 2023**

## **TABLA DE CONTENIDO**

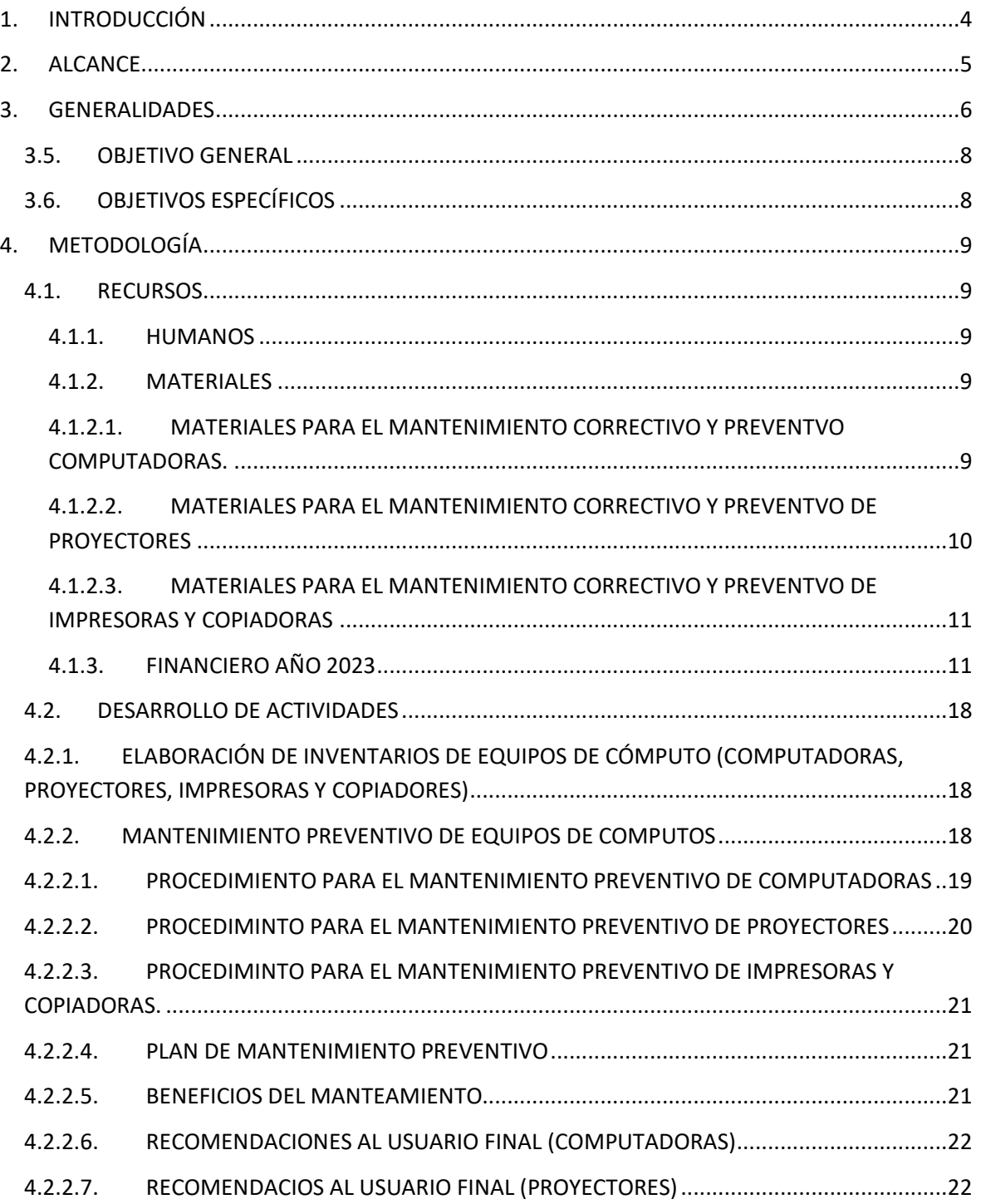

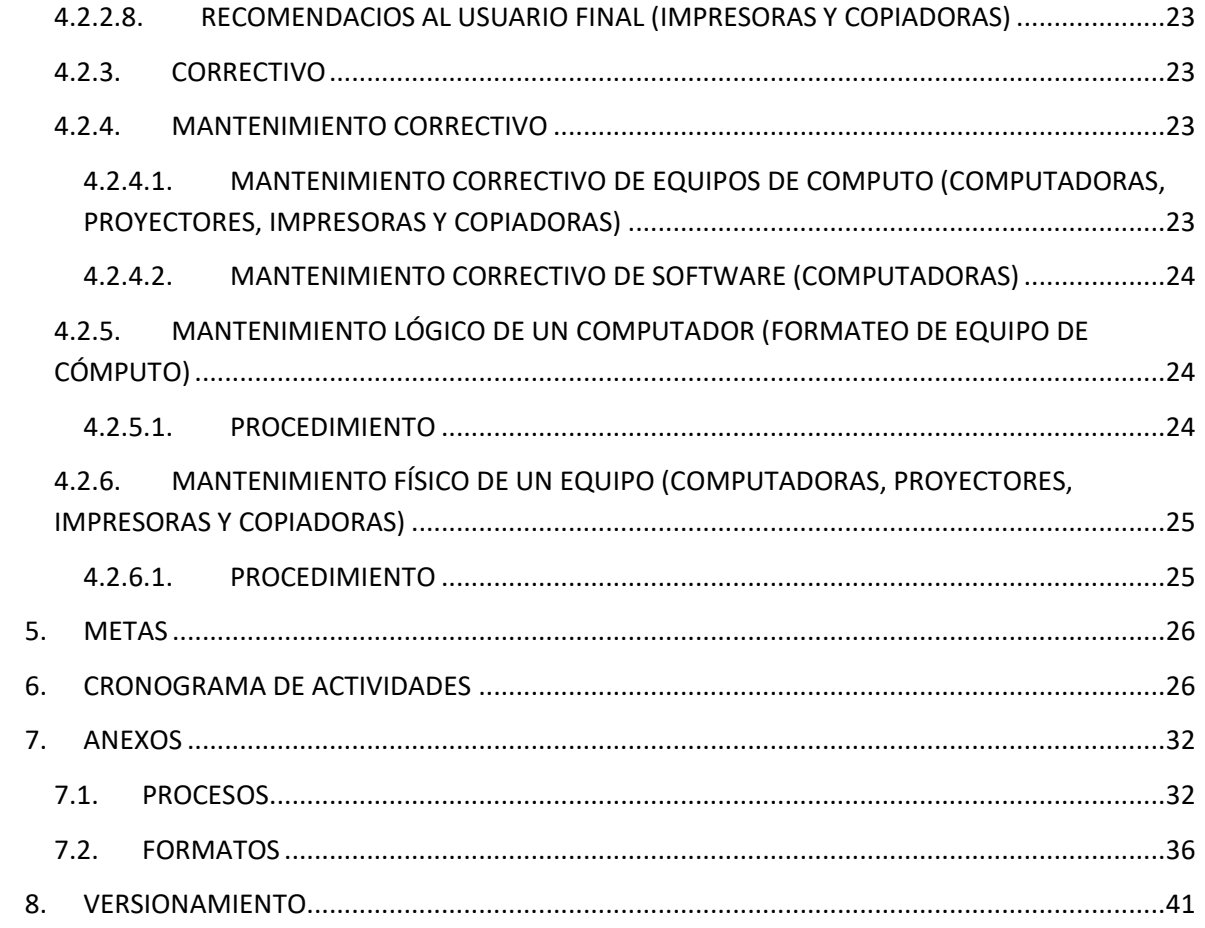

## **1. INTRODUCCIÓN**

<span id="page-3-0"></span>La Escuela Superior Politécnica Agropecuaria de Manabí Manuel Félix López ESPAM MFL cuenta con equipos de cómputo en sus diferentes dependencias a nivel administrativo y académico, los mismos que son de mucha importancia en las actividades que se realizan en la institución, para estar a la vanguardia tecnológica y adecuarse a los cambios que ésta genera.

Para el óptimo funcionamiento de estos, es necesario aplicar mantenimiento preventivo y correctivo a fin de garantizar su correcta operatividad durante el desarrollo de las actividades académicas, investigativas, administrativas y de gestión, que se ejecuten desde los diversos sectores.

La coordinación de Tecnología de acuerdo a las políticas internas e institucionales, debe proveer las técnicas, métodos y estrategias que tributen a un adecuado funcionamiento, gestión y distribución de toda la infraestructura tecnológica de la ESPAM MFL, esto con el fin de mantener el eficiente flujo de información; en virtud de ello, se ha elaborado el presente plan de mantenimiento preventivo y correctivo de equipos informáticos, cuyo periodo de ejecución será anual, considerando los periodos académicos establecidos.

**Plan de mantenimiento preventivo y correctivo equipos de cómputo**

## **2. ALCANCE**

<span id="page-4-0"></span>El Plan de Mantenimiento se realizará dentro de los estamentos que constituye la ESPAM-MFL. Distribuidos en las áreas o sectores de la misma.

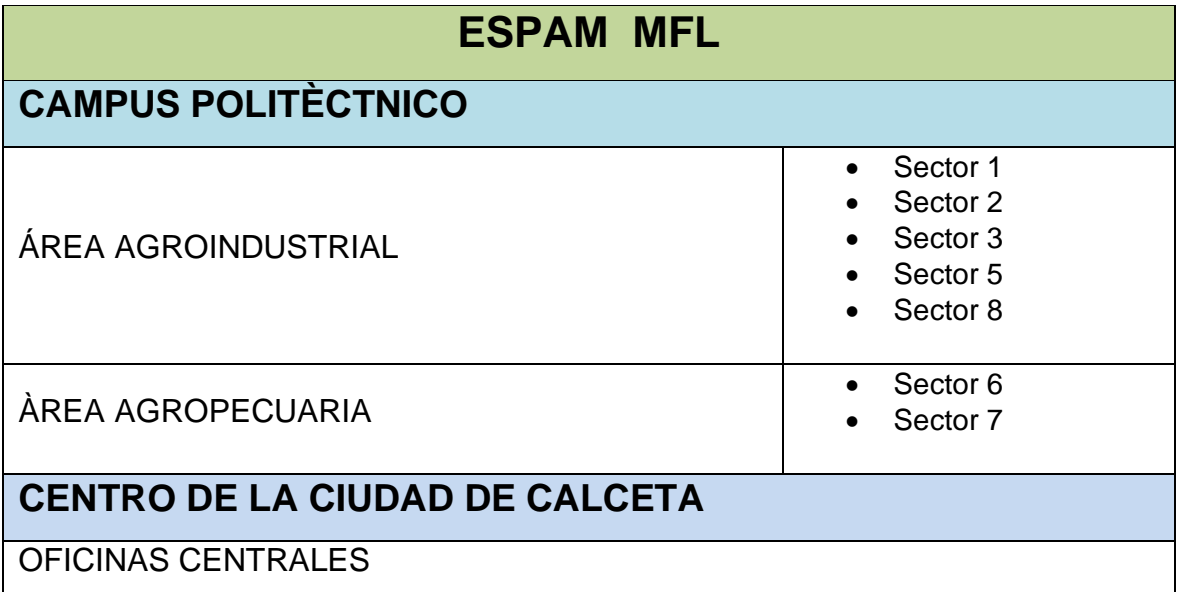

## **3. GENERALIDADES**

<span id="page-5-0"></span>Se trata de actividades tanto físicas como lógicas que buscan reducir la posibilidad de fallas en los equipos de cómputo (incluyendo no sólo proyectores y computadoras, sino también el ratón, impresoras, teclados, etc.) e inclusive la corrección de fallas menores.

## **3.1. CATEGORÍAS DE EQUIPOS DE CÓMPUTO EXISTENTES**

## **3.2. COMPUTADORAS**

Tipos de computadoras

- Computadoras de escritorios PC
- Computadoras All in One
- Computadoras Portátiles

De acuerdo la generación

• Categorías: Intel Core i3, Intel Core i5 e Intel Core i7, Ryzen 3,5 y 7

## **3.2.1. SISTEMAS OPERATIVOS**

- Windows 7 Professional 64 Bits
- Windows 8.1 Professional 64 Bits
- Windows 10 Pro 64 Bits

## **3.2.1.1. PROGRAMA BÁSICOS**

- Adobe Reader X
- AnyDesk (Acceso Remoto)
- Ccleaner Pro
- Eset NoD32 & Antivirus (Windows 7 y 8.1 Professional)
- Windows Defender Antivirus
- Google Chorme
- Mozilla Firefox
- Microsoft Office 2013 (Windows 7 64 bits y Windows 8.1 Professional 64 bits)
- Microsoft Office 2016 (Windows 10 Pro 64 bits)
- Microsoft Office 2019 (Windows 10 Pro 64 bits)
- Nitro PDF
- VLC Media Player
- WinRar
- SPSS Statistics v23
- CodeBlocks C++
- Autocad
- AutoCAD Civil 3D
- Camtasia
- Adobe Photoshop
- Arcgis

### **3.3. INFOCUS O PROYECTORES**

De acuerdo al modelo:

- Epson
- Lg
- Benq

### **3.4. IMPRESORAS Y COPIADORAS**

De acuerdo al modelo:

- Impresoras Epson (L210, L220, L375, L575, L395, L3110 L3150 L4150 L4160-L5190- L6191)
- Copiadoras (Ricoh Sharp)

### **3.5. OBJETIVOS**

## <span id="page-7-0"></span>**3.6. OBJETIVO GENERAL**

Garantizar el correcto funcionamiento y disponibilidad de los equipos de cómputo con que cuenta la Escuela Superior Politécnica Agropecuaria de Manabí Manuel Félix López ESPAM MFL.

## <span id="page-7-1"></span>**3.7. OBJETIVOS ESPECÍFICOS**

- Elaborar un inventario de los equipos de cómputo.
- Monitorear el funcionamiento de los equipos de cómputo.
- Gestionar la adquisición de software original.
- Mantener en stock componentes, partes y piezas de equipos de cómputo.
- Ejecutar anualmente el plan de mantenimiento preventivo y correctivo.

## **4. METODOLOGÍA**

## <span id="page-8-1"></span><span id="page-8-0"></span>**4.1. RECURSOS**

### <span id="page-8-2"></span>**4.1.1. HUMANOS**

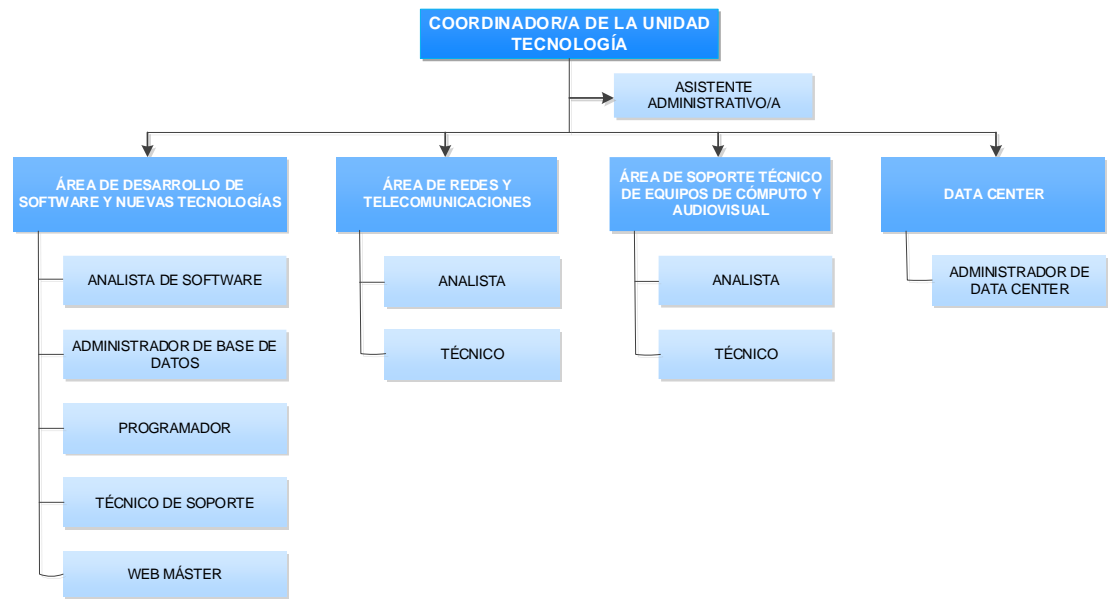

- Ing. Juan Carlos Muñoz Mendoza
- Ing. Julio Agustín Molina Zambrano
- Andrés Daniel Zambrano Macias

### <span id="page-8-3"></span>**4.1.2. MATERIALES**

#### <span id="page-8-4"></span>**4.1.2.1. MATERIALES PARA EL MANTENIMIENTO CORRECTIVO Y PREVENTVO COMPUTADORAS.**

Las herramientas que se utilizan para el mantenimiento correctivo del HARDWARE son:

- Estuche de herramientas para PC (Desarmadores, destornillador etc.)
- Cautín.
- Estaño.
- Expulsora de aire.
- Regleta.
- Pulsera antiestética.
- Trapos Limpios.
- Pieza a remplazar.
- Brocha.
- Tijera.
- Multímetro.
- Pinzas de Punta Fina.
- Pulsera Antiestática.
- Goma de borrar.
- Blower (Sopleteadora).
- Extensión (10 metros).
- Limpia Contacto.
- Mascarilla.
- Alcohol.
- 4 Disco Externo 2T (Para respaldar la Información)

### <span id="page-9-0"></span>**4.1.2.2. MATERIALES PARA EL MANTENIMIENTO CORRECTIVO Y PREVENTVO DE PROYECTORES**

Las herramientas que se utilizan para el mantenimiento preventivo - correctivo del HARDWARE son:

- Escaleras.
- Limpiador líquido en espray específico para limpieza de pantallas y lentes.
- Gamuzas, paños, que no desprendan componentes.
- Aspiradora, con función de sopletear preferiblemente.
- Destornilladores manuales.
- Taladro-atornillador eléctrico.
- Brochas.
- Botes de aire comprimido.
- Lubricante eléctrico

#### <span id="page-10-0"></span>**4.1.2.3. MATERIALES PARA EL MANTENIMIENTO CORRECTIVO Y PREVENTVO DE IMPRESORAS Y COPIADORAS**

- Aspiradora de tóner
- Juego completo de desarmadores
- Brocha
- Mascarilla
- Pulsera Antiestática
- Lupa.
- Linterna de gorro.
- Lubricante WD-40.
- Grasa liquida.
- Franela

### <span id="page-10-1"></span>**4.1.3. FINANCIERO AÑO 2023**

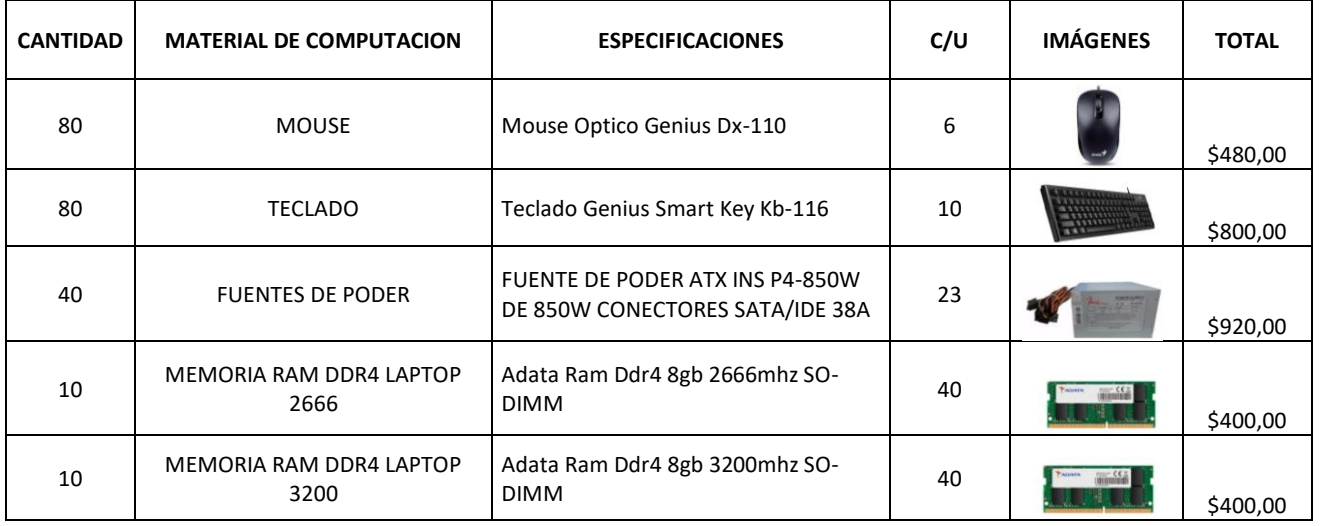

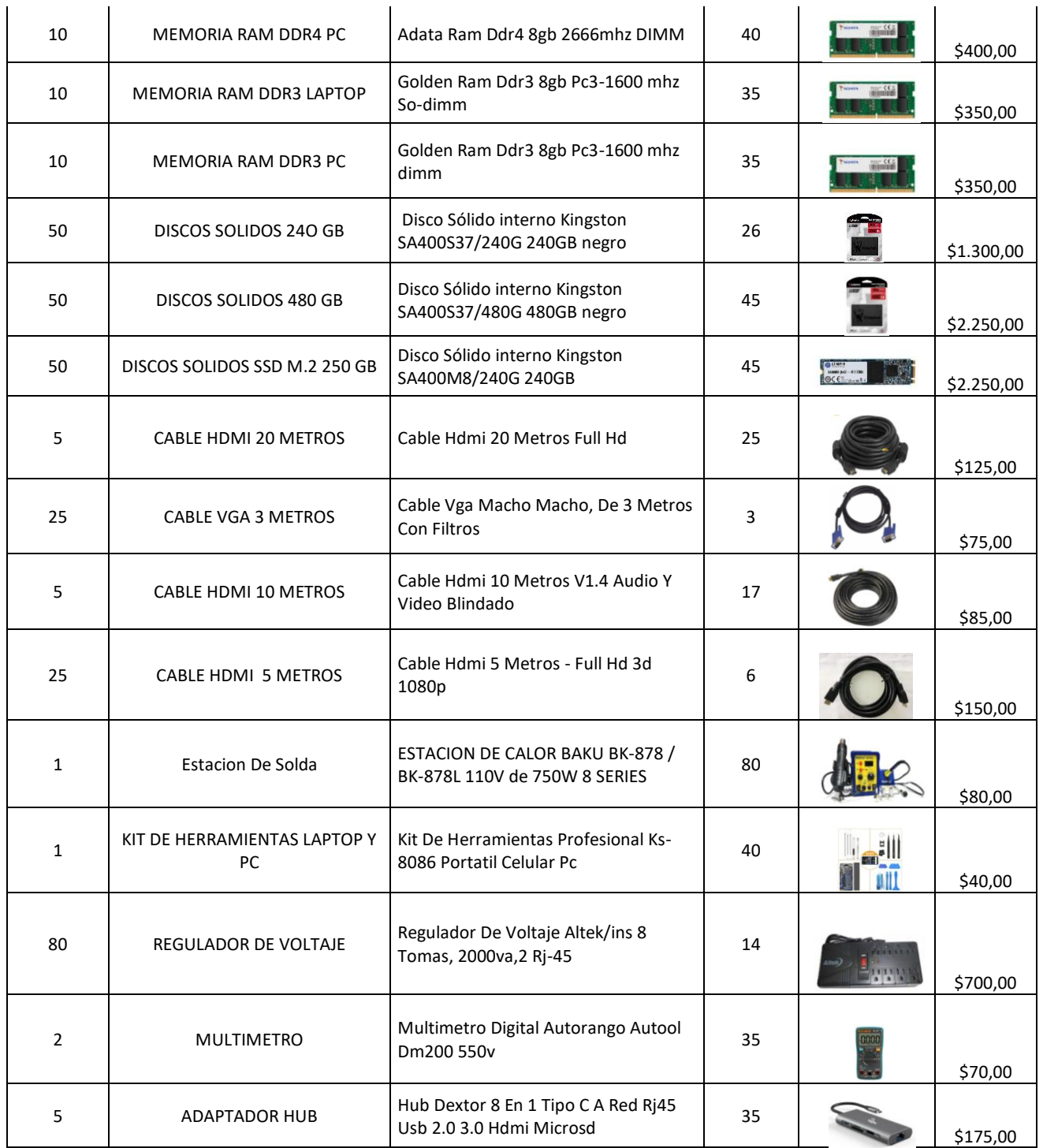

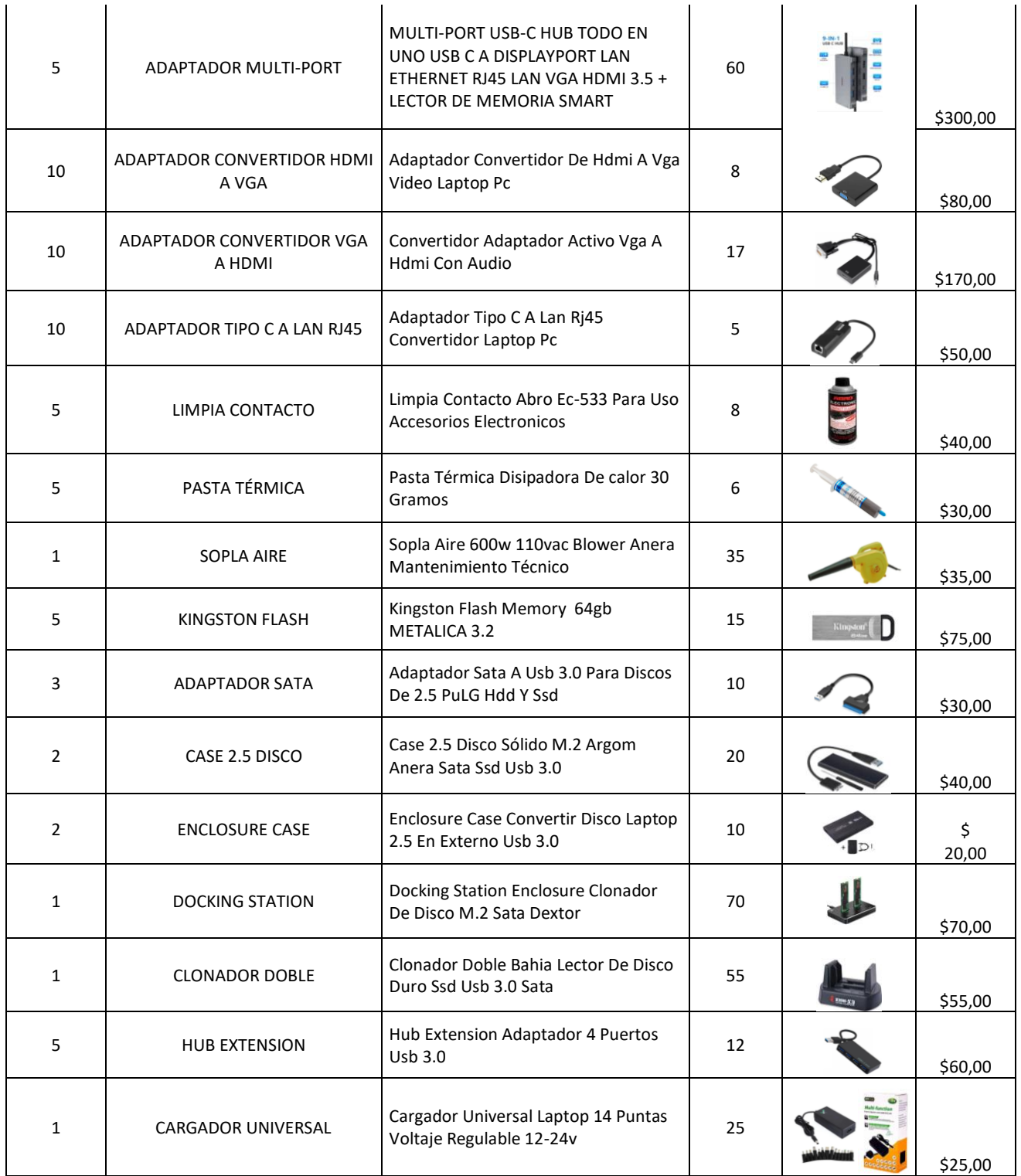

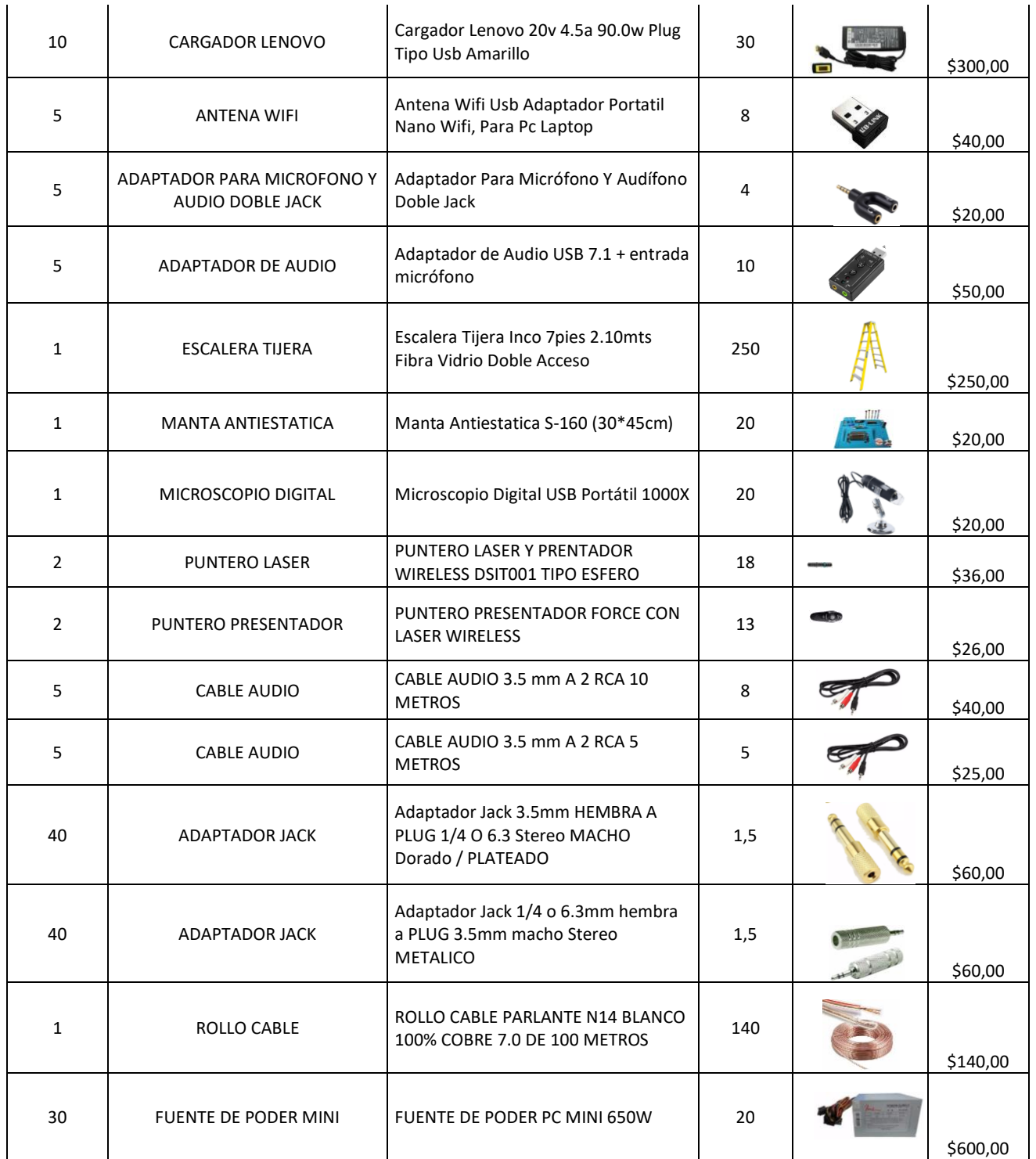

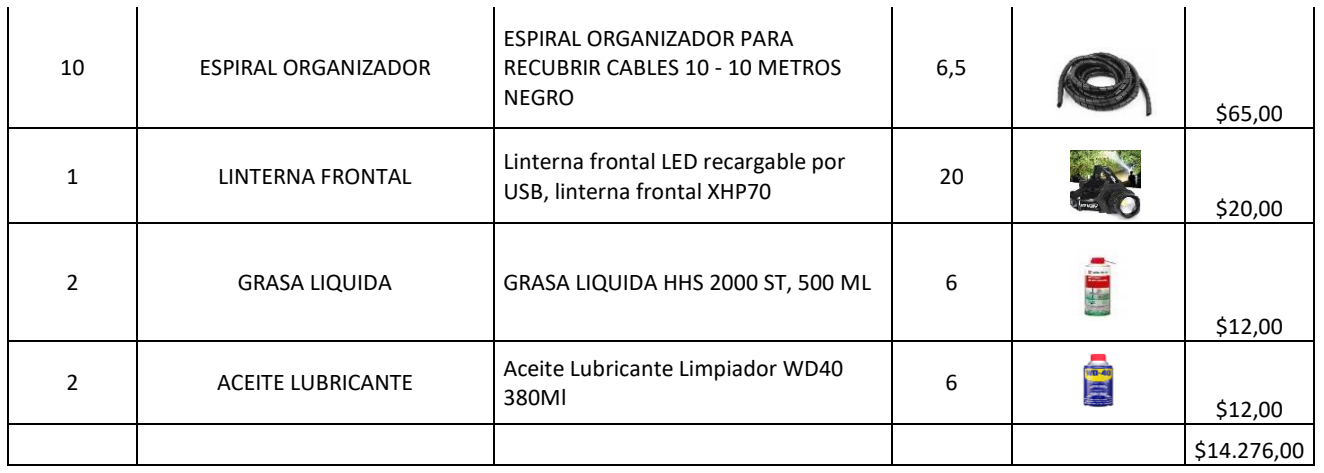

### **EQUIPOS Y COMPONENTES DE IMPRESIÓN**

## **Equipos y componentes requeridos para equipos de impresión de la** Escuela

Superior Politécnica Agropecuaria de Manabí Manuel Félix López ESPAM MFL

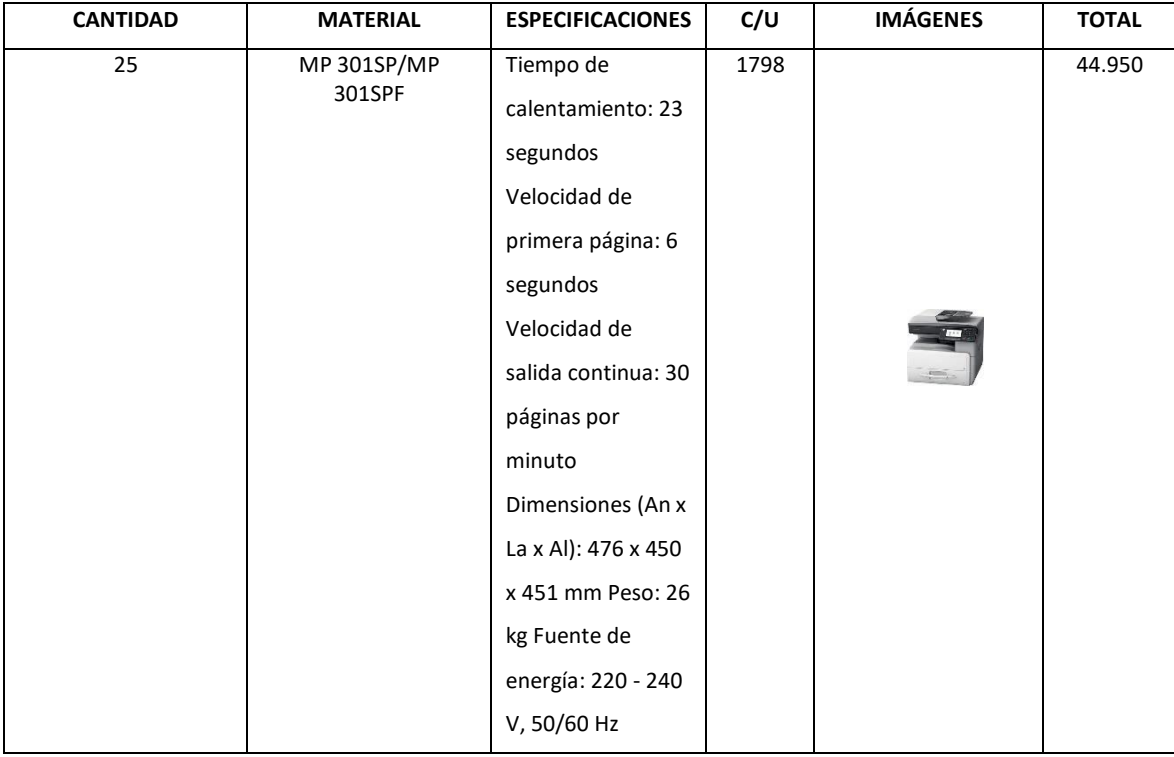

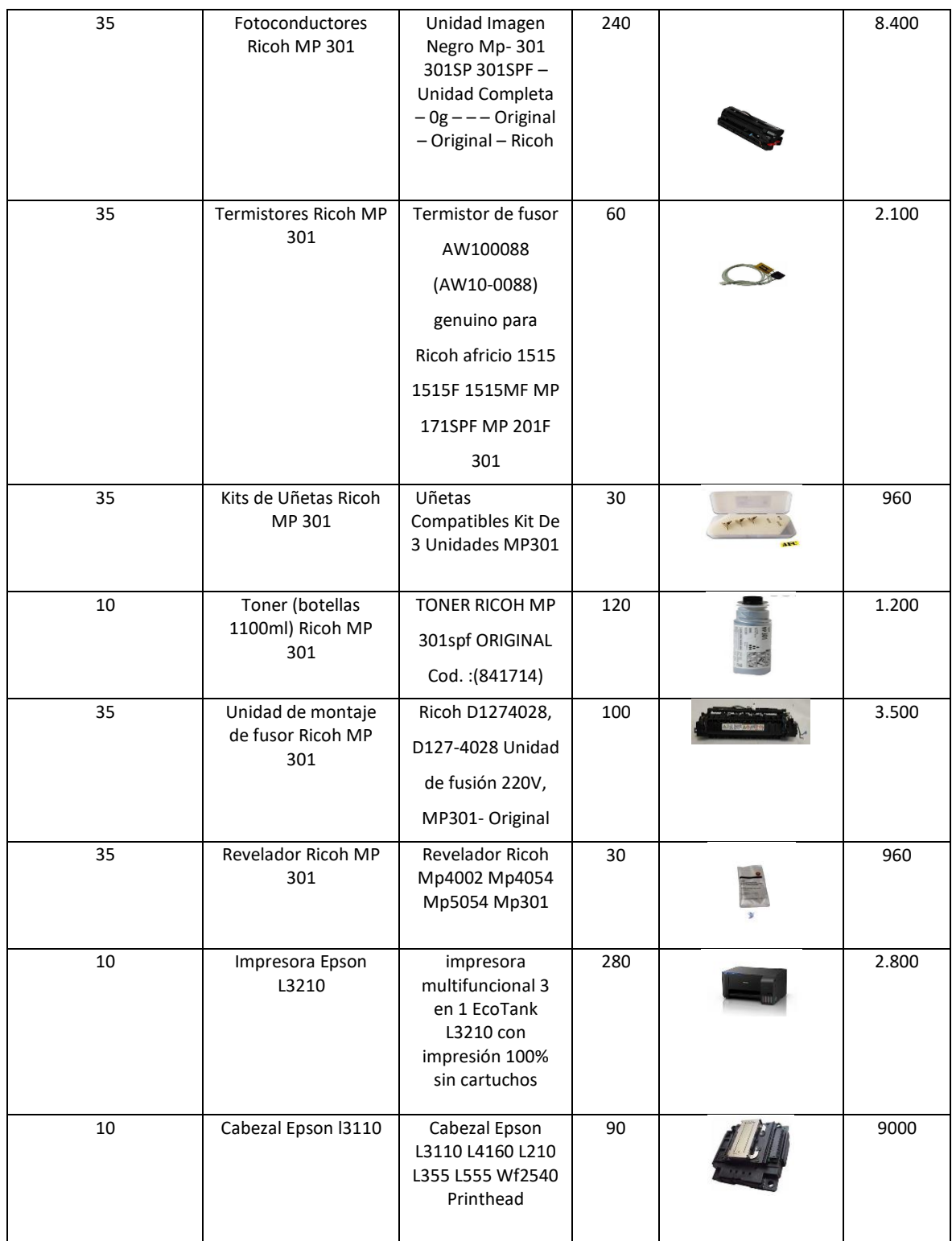

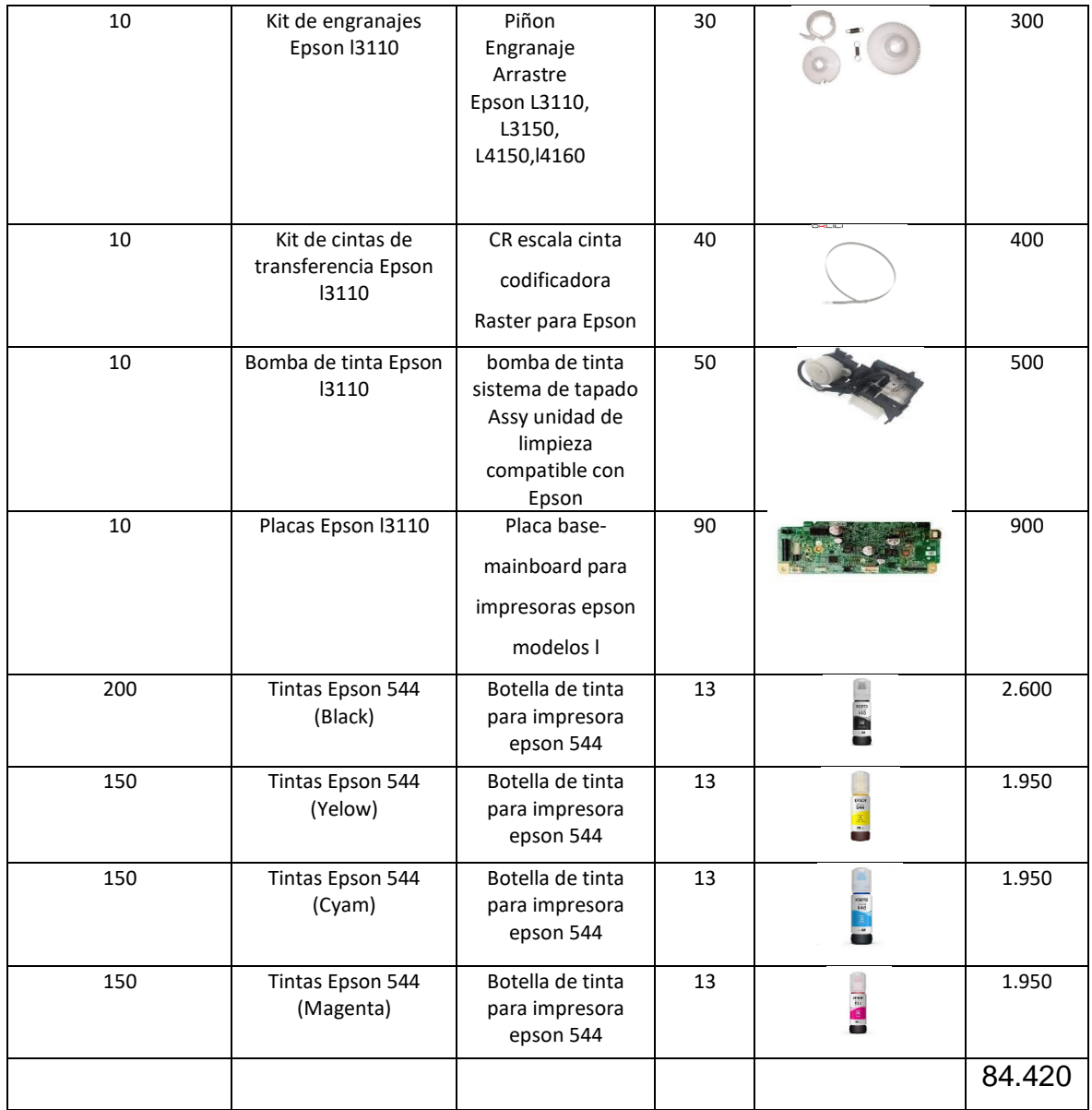

## <span id="page-17-1"></span><span id="page-17-0"></span>**4.2. DESARROLLO DE ACTIVIDADES**

## **4.2.1. ELABORACIÓN DE INVENTARIOS DE EQUIPOS DE CÓMPUTO (COMPUTADORAS, PROYECTORES, IMPRESORAS Y COPIADORES)**

Pasos para la elaboración del inventario.

- 1. Identificar cuantos equipos para administrar.
- 2. Utilizar el programa de gestión de inventario u hoja de cálculo (Microsoft Excel) para crear un registro de control para cada equipo donde incluya el Hardware y Software que deben mantenerse.
- 3. Agregar la información que ayude a entender el estado actual de cada elemento (seriales, fecha de compra, fecha de instalación, nombre del responsable del equipo, reparaciones realizadas, etc.)
- 4. Fijar etiquetas de activo de Hardware que coincida con las entradas en los registros de control.
- 5. Audita y perfila los equipos periódicamente para confirmar que el número de licencias compradas coincidas con la cantidad de equipos en las que cada programa de software este instalado.
- 6. Revisar periódicamente los registros de control y re-perfila los equipos para asegurarse de que los programas de actualización y mantenimiento de software se sigan y en el equipo se pueda utilizar.

### <span id="page-17-2"></span>**4.2.2. MANTENIMIENTO PREVENTIVO DE EQUIPOS DE COMPUTOS**

Es aquel que se hace con anticipación y de manera programada con el fin de evitar desperfectos el mantenimiento preventivo, consiste en dar limpieza general al equipo de cómputo y confirmar su correcto funcionamiento, en el caso de los computadores, el mantenimiento puede dividir en dos, el que se le da al equipo (físico) o hardware y el que se les da a los programas instalados (lógicos) software.

## <span id="page-18-0"></span>**4.2.2.1. PROCEDIMIENTO PARA EL MANTENIMIENTO PREVENTIVO DE COMPUTADORAS**

- Verificar que el equipo tenga su respectivo código de inventario
- Verificar los equipos de cómputo que tenga vigentes las garantías para en caso de ser necesario gestionar ante el proveedor.
- Verificar el estado actual del equipo, al momento de realizar el mantenimiento
- Iniciar el proceso de limpieza eliminando residuos de polvo de cada una de las partes de los equipos de cómputos.
- Comprobar el estado del antivirus, instalar y/o actualizarlo con el licenciamiento de la institución. Luego eliminar virus y malwares alojados en el equipo.
- Desinstalar todo software que no esté debidamente licenciado por la institución y dejar constancia de su desinstalación debidamente firmado por el responsable del equipo de cómputo.
- En caso de encontrar un daño o desperfecto que amerite remplazo o compra de partes, en la ejecución del mantenimiento preventivo, será necesario realizar un mantenimiento correctivo. Para esto el personal de soporte técnico levantara el reporte técnico de diagnóstico que justifique dicho cambio tomando como base el procedimiento.

En general el mantenimiento deberá ser dado a todos los accesorios conectados al computador, elementos del interior de este y al software: Interiores: tarjeta principal,

disco duro, memorias RAM, fuente de alimentación, procesador, tarjetas de expansión, ventiladores, unidades ópticas, etc.

Exteriores: pantalla LCD / Monitor CRT, teclado, Cámara Web, bocinas, escáner, impresora, etc.

<span id="page-19-0"></span>Software: actualizaciones de sistema operativo, sistema de archivos, programas residentes en memoria, antivirus, memoria virtual, etc.

## **4.2.2.2. PROCEDIMINTO PARA EL MANTENIMIENTO PREVENTIVO DE PROYECTORES**

Cuando se vaya a efectuar el mantenimiento preventivo de un proyector, de forma general, se deberán realizar los siguientes pasos:

- Verificar que los proyectores tengan vigentes las garantías para en caso de ser necesario gestionar ante el proveedor.
- Verificar el estado actual del equipo, al momento de realizar el mantenimiento
- Iniciar el proceso de limpieza eliminando residuos de polvo de cada una de las partes de los equipos.
- En caso de encontrar un daño o desperfecto que amerite remplazo o compra de partes, en la ejecución del mantenimiento preventivo, será necesario realizar un mantenimiento correctivo. Para esto el personal de soporte técnico levantara el reporte técnico de diagnóstico que justifique dicho cambio tomando como base el procedimiento.

## <span id="page-20-0"></span>**4.2.2.3. PROCEDIMINTO PARA EL MANTENIMIENTO PREVENTIVO DE IMPRESORAS Y COPIADORAS.**

Cuando se vaya a efectuar el mantenimiento preventivo de una impresora o copiadora, de forma general, se deberán realizar los siguientes pasos:

- Verificar que las impresoras y copiadoras tengan vigentes las garantías para en caso de ser necesario gestionar ante el proveedor.
- Verificar el estado actual del equipo, al momento de realizar el mantenimiento
- Iniciar el proceso de limpieza eliminando residuos de polvo de cada una de las partes de los equipos.
- En caso de encontrar un daño o desperfecto que amerite remplazo o compra de partes, en la ejecución del mantenimiento preventivo, será necesario realizar un mantenimiento correctivo. Para esto el personal de soporte técnico levantara el reporte técnico de diagnóstico que justifique dicho cambio tomando como base el procedimiento

## **4.2.2.4. PLAN DE MANTENIMIENTO PREVENTIVO**

<span id="page-20-1"></span>El departamento de Tecnologías de Información planificará el mantenimiento preventivo tomando como base el inventario de los equipos de cómputo activos con que cuenta la Universidad.

## <span id="page-20-2"></span>**4.2.2.5. BENEFICIOS DEL MANTEAMIENTO**

• Ampliar la vida útil y mantener en óptimas condiciones de operatividad los equipos de cómputo y así mejorar su rendimiento.

- Disminuir costo, aumentar eficiencia y eficacia en el soporte técnico de los equipos.
- Realizar y mantener actualizado el inventario.

## <span id="page-21-0"></span>**4.2.2.6. RECOMENDACIONES AL USUARIO FINAL (COMPUTADORAS)**

Una vez terminada la parte técnica del mantenimiento, el Técnico realizará a los usuarios finales, unas recomendaciones mínimas que contribuyen a la conservación del estado de los equipos:

- No ingerir alimentos y bebidas en el área donde utilice equipo de cómputo.
- No apagar el equipo, sin antes salir adecuadamente del sistema.
- Hacer buen uso de los recursos de cómputo.
- Realizar respaldos de información crítica periódicamente.
- Consultar con el personal del área de soporte técnico cualquier duda o situación que se presente relacionada con los equipos informáticos.
- Cuidar las condiciones físicas de limpieza donde se encuentre el equipo.
- Ningún usuario puede instalar ningún tipo de software en los equipos de propiedad de la Universidad. Esta actividad es competencia únicamente del equipo de soporte técnico previa verificación de la existencia del licenciamiento.
- Antes de abrir una memoria usb, disco duro externo, o cualquier disco extraíble en el equipo de cómputo. Es necesario efectuar un análisis con el respectivo antivirus en búsqueda de amenazas que puedan ocasionar daños en el sistema.

## <span id="page-21-1"></span>**4.2.2.7. RECOMENDACIOS AL USUARIO FINAL (PROYECTORES)**

- No apagar el equipo, desconectando el cable de poder.
- No golpear el equipo cuando se encuentre encendido.

• Ningún usuario puede desarmar los equipos de propiedad de la Universidad. Esta actividad es competencia únicamente del equipo de soporte técnico.

## <span id="page-22-0"></span>**4.2.2.8. RECOMENDACIOS AL USUARIO FINAL (IMPRESORAS Y COPIADORAS)**

- No apagar el equipo, desconectando el cable de poder.
- No golpear el equipo cuando se encuentre encendido.
- Ningún usuario puede desarmar los equipos de propiedad de la Universidad. Esta actividad es competencia únicamente del equipo de soporte técnico.
- Conviene instalar la impresora en un lugar donde no esté expuesta a temperaturas extremas.
- Es importante mantenerla limpia, cubriéndola cuando no se use para evitar el polvo.

## <span id="page-22-1"></span>**4.2.3. CORRECTIVO**

Es aquel que se realiza de manera forzosa e imprevista, cuando ocurre un fallo, y que impone la necesidad de reparar el equipo antes de poder continuar haciendo uso de él. En este sentido, el mantenimiento correctivo fortuito implica que la reparación se lleve a cabo con la mayor rapidez para evitar daños materiales y humanos, así como pérdidas económicas.

## <span id="page-22-3"></span><span id="page-22-2"></span>**4.2.4. MANTENIMIENTO CORRECTIVO**

## **4.2.4.1. MANTENIMIENTO CORRECTIVO DE EQUIPOS DE COMPUTO (COMPUTADORAS, PROYECTORES, IMPRESORAS Y COPIADORAS)**

Es la reparación o el cambio que se le hace a algún componente o dispositivo, cuando presenta una falla. Este mantenimiento puede ser simplemente el cambio total de un componente. A diferencia del Mantenimiento Preventivo, el Correctivo se lleva a cabo cuando la falla ya se presentó, y en el Preventivo, como su nombre lo dice, es para prevenir alguna falla.

## <span id="page-23-0"></span>**4.2.4.2. MANTENIMIENTO CORRECTIVO DE SOFTWARE (COMPUTADORAS)**

Tiene como principal objetivo subsanar los fallos detectados en el sistema y asegurar que éstos no ha producido incoherencias en la integridad en los datos, es decir, que cuando algún programa presenta alguna falla éste mantenimiento repara el problema y de alguna manera evita o por lo menos intenta evitar que la falla vuelva a surgir. Por ejemplo cuando se te cierra el programa y no se guarda nada de lo que hiciste, es muy probable que necesite actualizarse o que no esté bien instalado, es ahí cuando entra el Sistema Correctivo de Software.

## <span id="page-23-1"></span>**4.2.5. MANTENIMIENTO LÓGICO DE UN COMPUTADOR (FORMATEO DE EQUIPO DE CÓMPUTO)**

Se aplicará a los equipos de cómputo que presenten problemas con el óptimo funcionamiento del sistema operativo, incompatibilidad con programas específicos que se requieran, infección profunda con virus, que no se hayan podido corregir con un mantenimiento previo.

### **4.2.5.1. PROCEDIMIENTO**

<span id="page-23-2"></span>El técnico encargado solicitará al administrador del equipo realizar el respaldo de la información que quieren conservar, el usuario deberá extraer dicha información en un medio de almacenamiento externo o en su defecto crear una carpeta con esta para que el técnico pueda respaldarla y luego del formateo restaurarla. Una vez que el equipo repose en la Coordinación de Tecnología se instalará el sistema operativo adecuado (de acuerdo a las características del equipo), los programas básicos que se detalla en el apartado subsiguiente y las actualizaciones respectivas. El técnico entregará el equipo en óptimo funcionamiento mediante una ficha de mantenimiento donde constarán su firma y la del usuario responsable del equipo.

## <span id="page-24-0"></span>**4.2.6. MANTENIMIENTO FÍSICO DE UN EQUIPO (COMPUTADORAS, PROYECTORES, IMPRESORAS Y COPIADORAS)**

Se aplicará a los equipos de cómputo que presenten problemas con los componentes, partes y piezas de su estructura.

#### <span id="page-24-1"></span>**4.2.6.1. PROCEDIMIENTO**

El técnico encargado retirará el equipo de la dependencia solicitante para evaluar el daño. Si el daño puede ser solucionado con el reemplazo del componente, parte o pieza afectado se verificará la existencia del mismo en el inventario y se procederá a remplazarlo; caso contrario, se iniciará el proceso de adquisición de equipos y materiales tecnológicos para su consecución o en su defecto, de ser el caso y de existir equipos disponibles, este podría ser dado de baja y sus partes y piezas funcionales ingresarán a inventario para suplir otras necesidades que presenten.

## **5. METAS**

- <span id="page-25-0"></span>• Ejecutar los mantenimientos preventivos a todas las áreas de acuerdo a lo planificado en el cronograma.
- Reducir las fallas y tiempos muertos al incrementar la disponibilidad de equipos e instalaciones.
- Incrementar la vida de los equipos
- <span id="page-25-1"></span>• Mejorar la utilización y desempeño de los recursos.

## **6. CRONOGRAMA DE ACTIVIDADES**

A continuación, se presenta el cronograma general de mantenimientos preventivos para los servicios tecnológicos del departamento de Tecnología en la vigencia 2020, de la misma manera se anexa el plan detallado da actividades de mantenimiento.

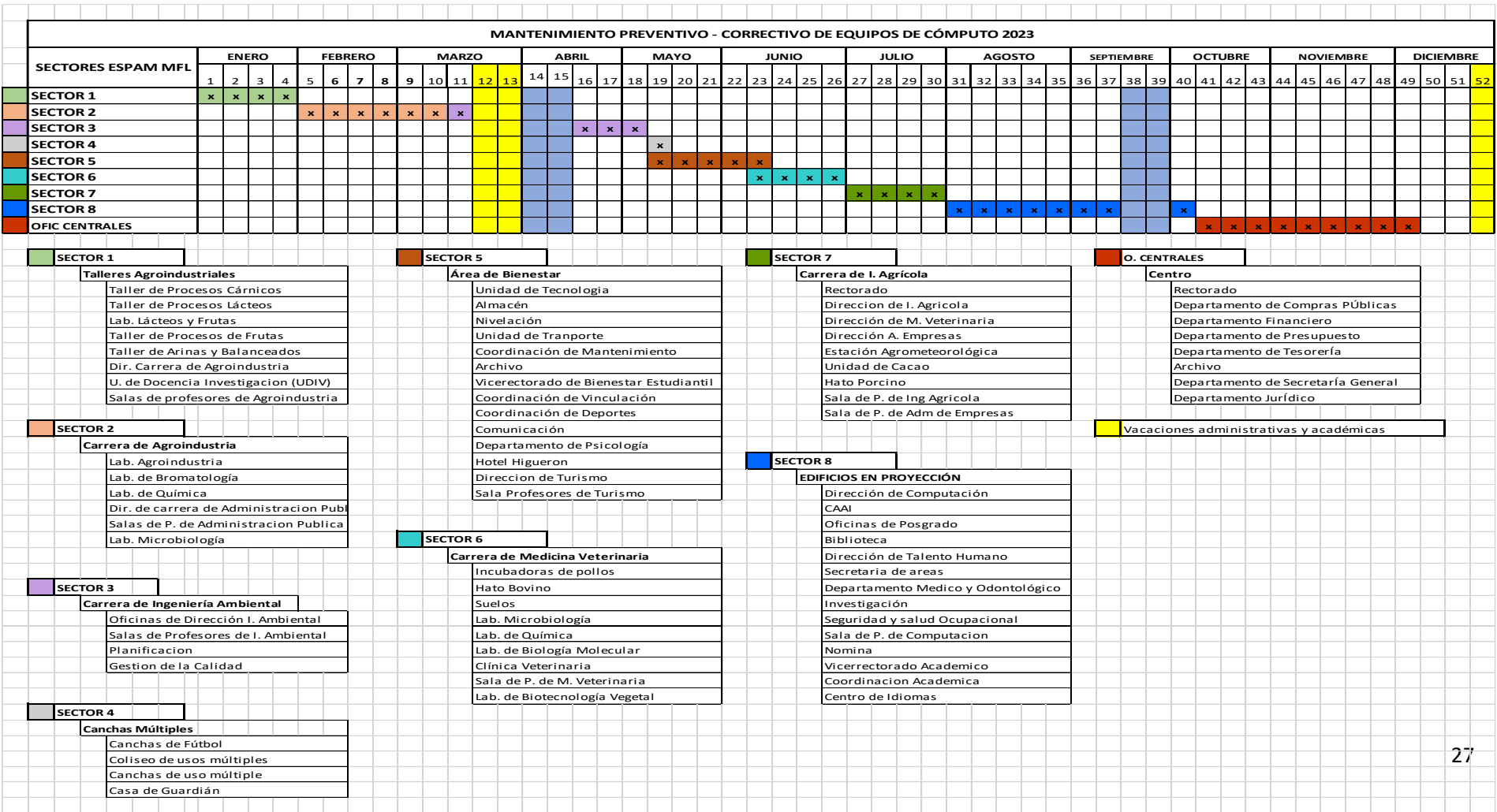

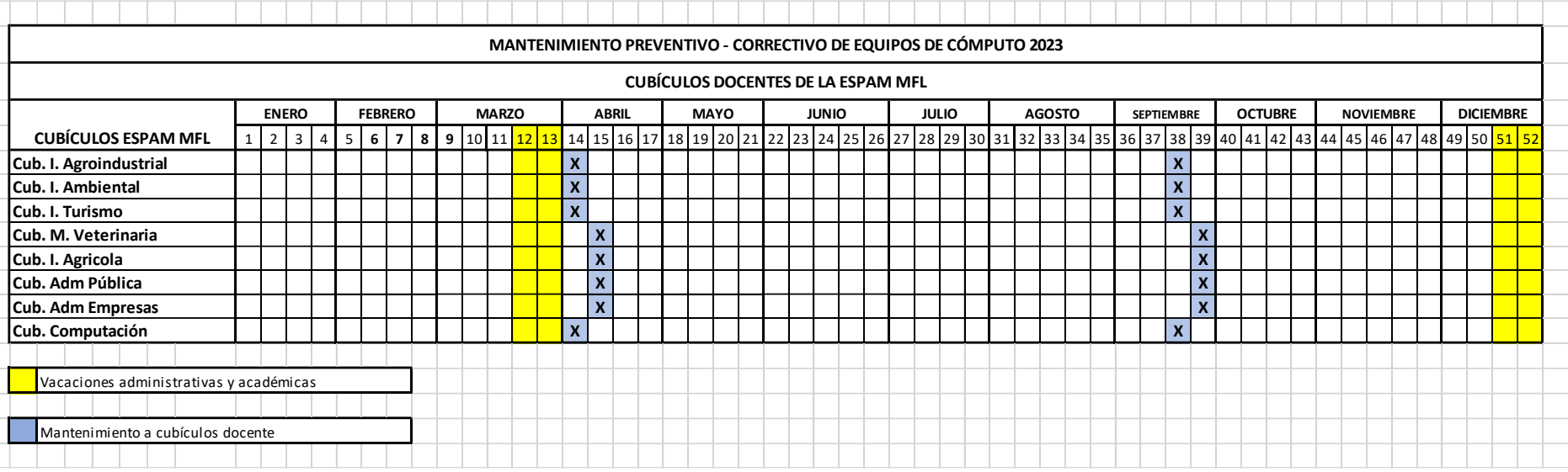

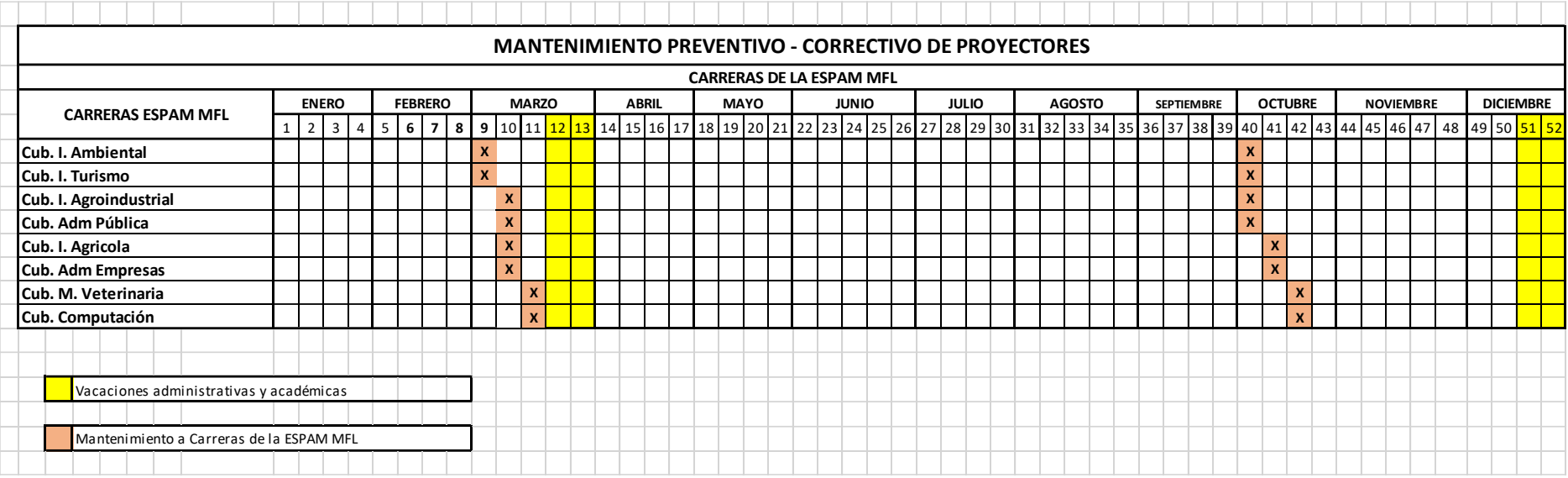

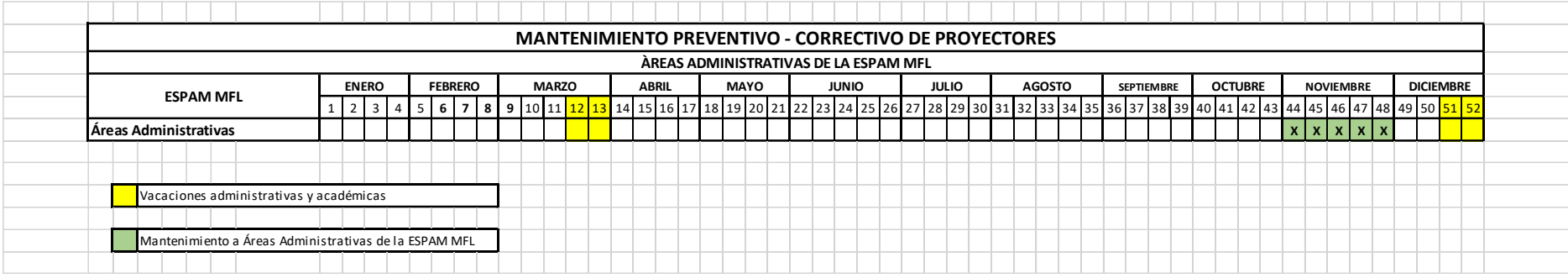

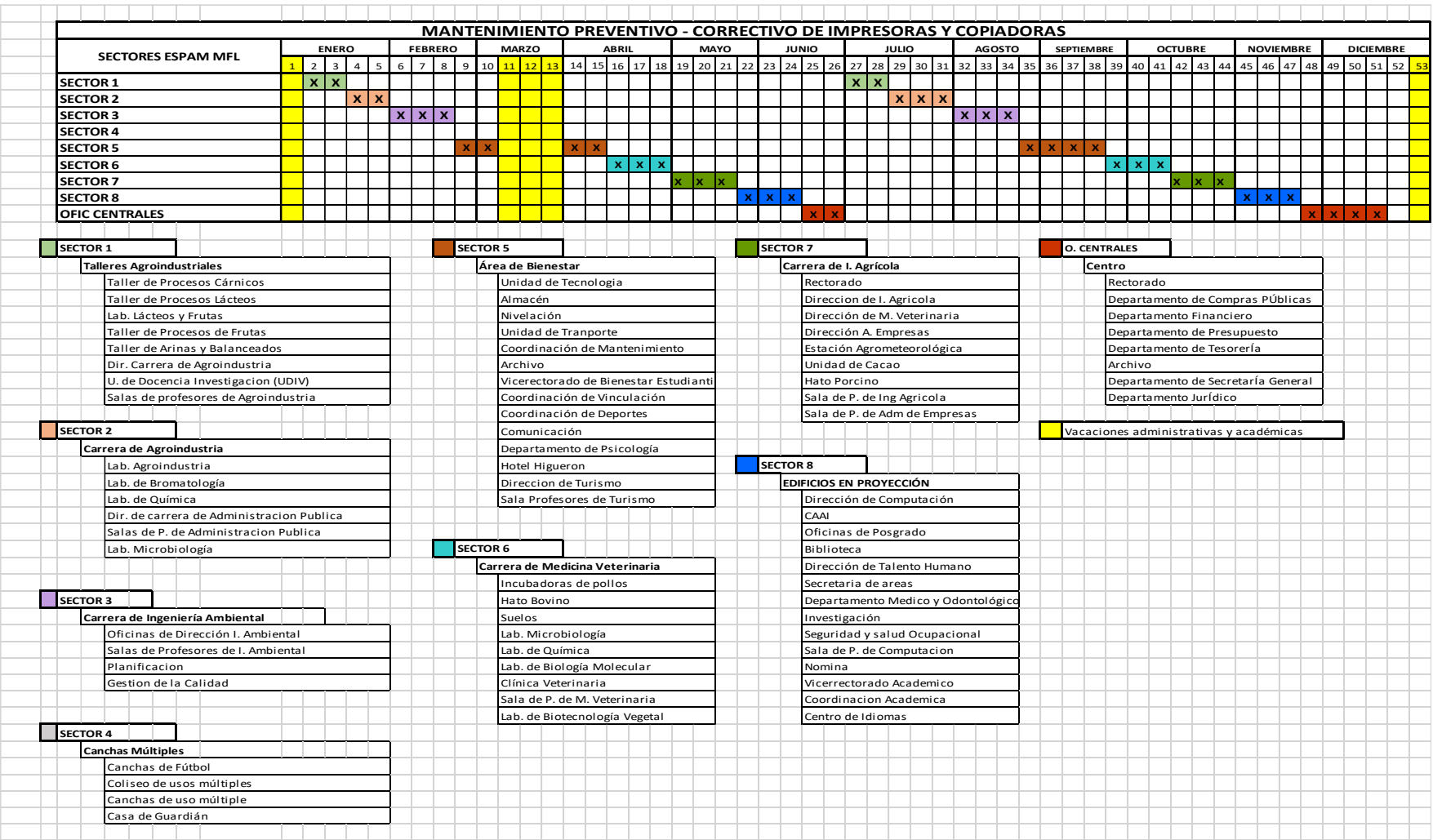

## **7. ANEXOS**

### <span id="page-31-1"></span><span id="page-31-0"></span>**7.1. PROCESOS**

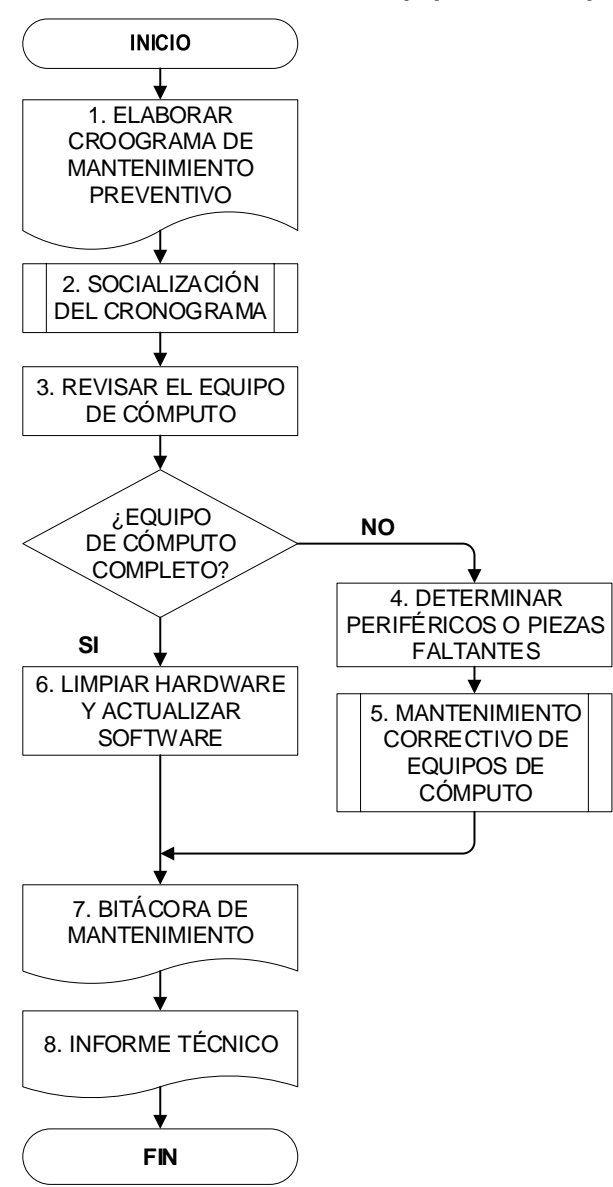

**Mantenimiento Preventivo de Equipos de Cómputo**

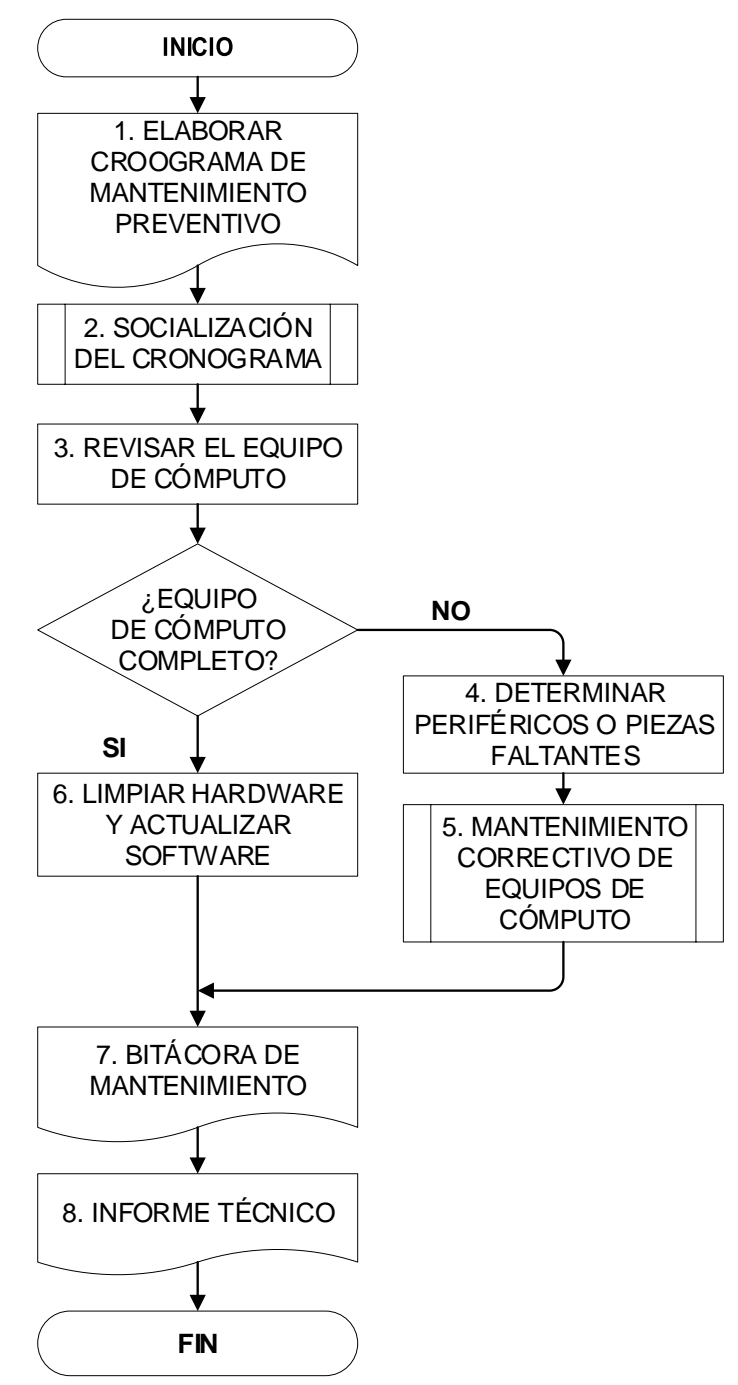

#### **Mantenimiento Correctivo de Equipos de Cómputo**

#### **Mantenimiento preventivo de Impresoras**

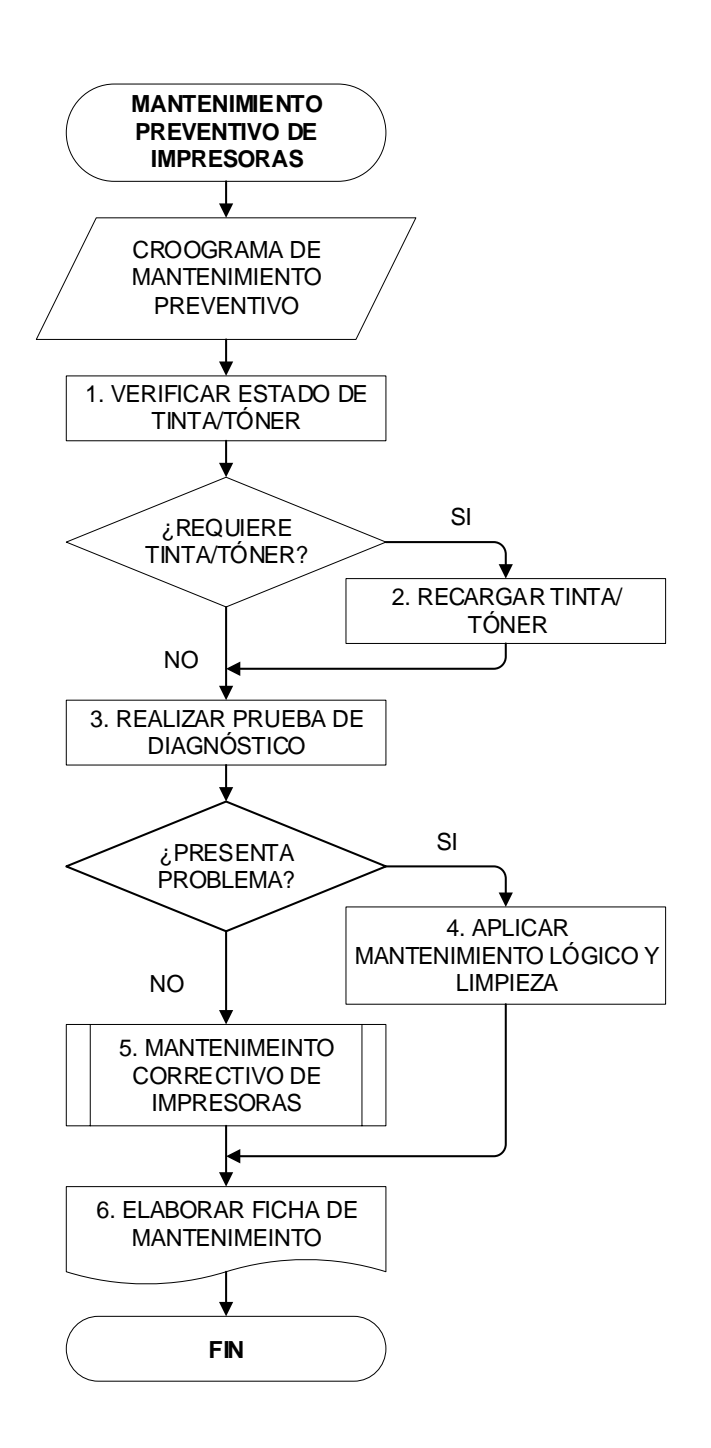

## **MANTENIMIENTO CORRECTIVO DE IMPRESORAS** 1. RECEPTAR SOLICITUD DE SOPORTE2. REALIZAR PRUEBA DE DIAGNÓSTICO SI ¿DAÑO FÍSICO? SI ¿SE PUEDE NO RESOLVER? 3. MANTENIMIENTO A NIVEL DE HARDWARE NO 4. CREAR INFORME PARA DAR DE BAJA EL EQUIPO 5. ENVIAR EQUIPO A ALMACÉN 6. ADQUISIÓN DE MATERIALES Y EQUIPOS **TECNOLÓGICOS** 7. APLICAR MANTENIMIENTO LÓGICO Y LIMPIEZA Ħ 8. ELABORAR FICHA DE MANTENIEMIENTO **FIN**

#### **Mantenimiento Correctivo de Impresoras**

## <span id="page-35-0"></span>**7.2. FORMATOS**

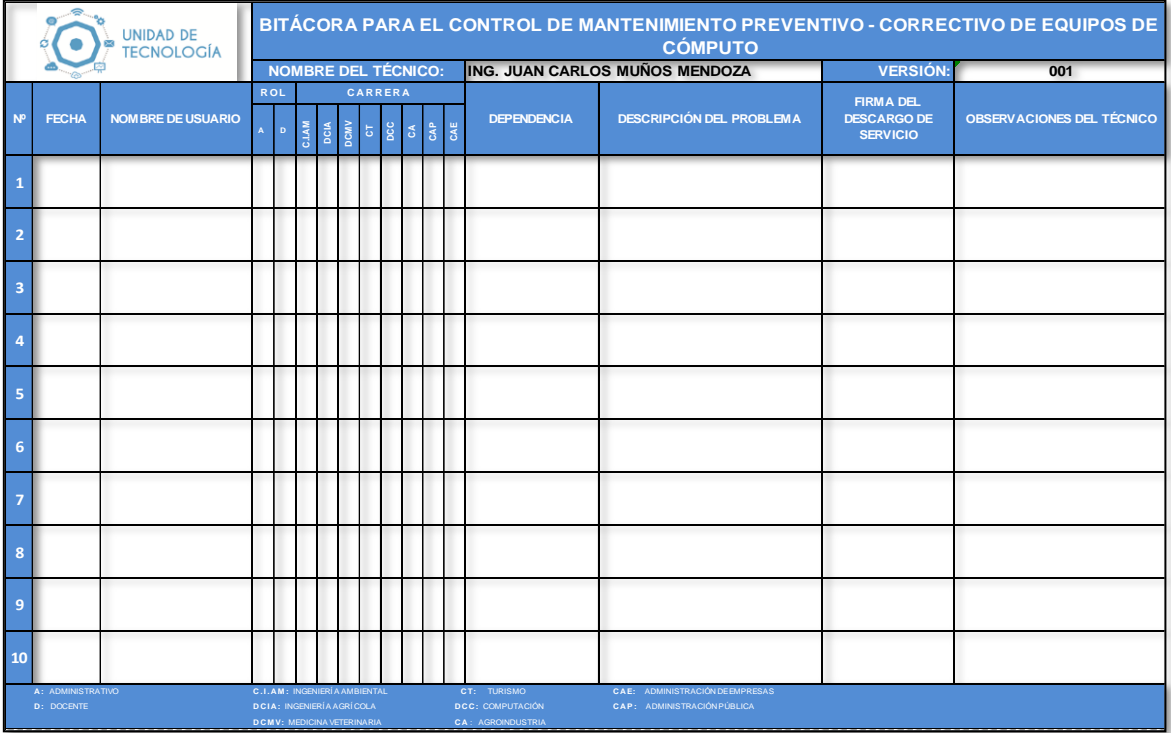

#### **Bitácora**

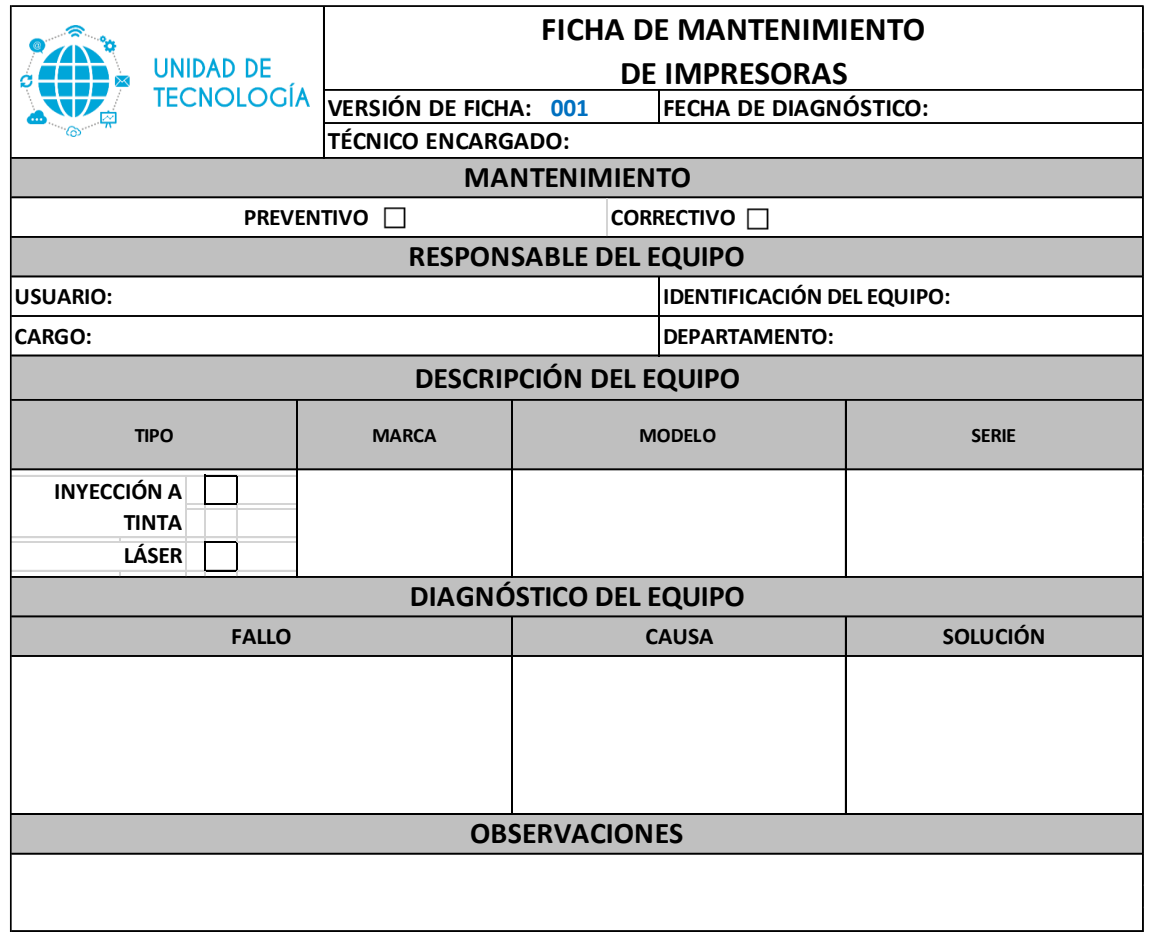

**FIRMA DEL TÉCNICO FIRMA DEL USUARIO**

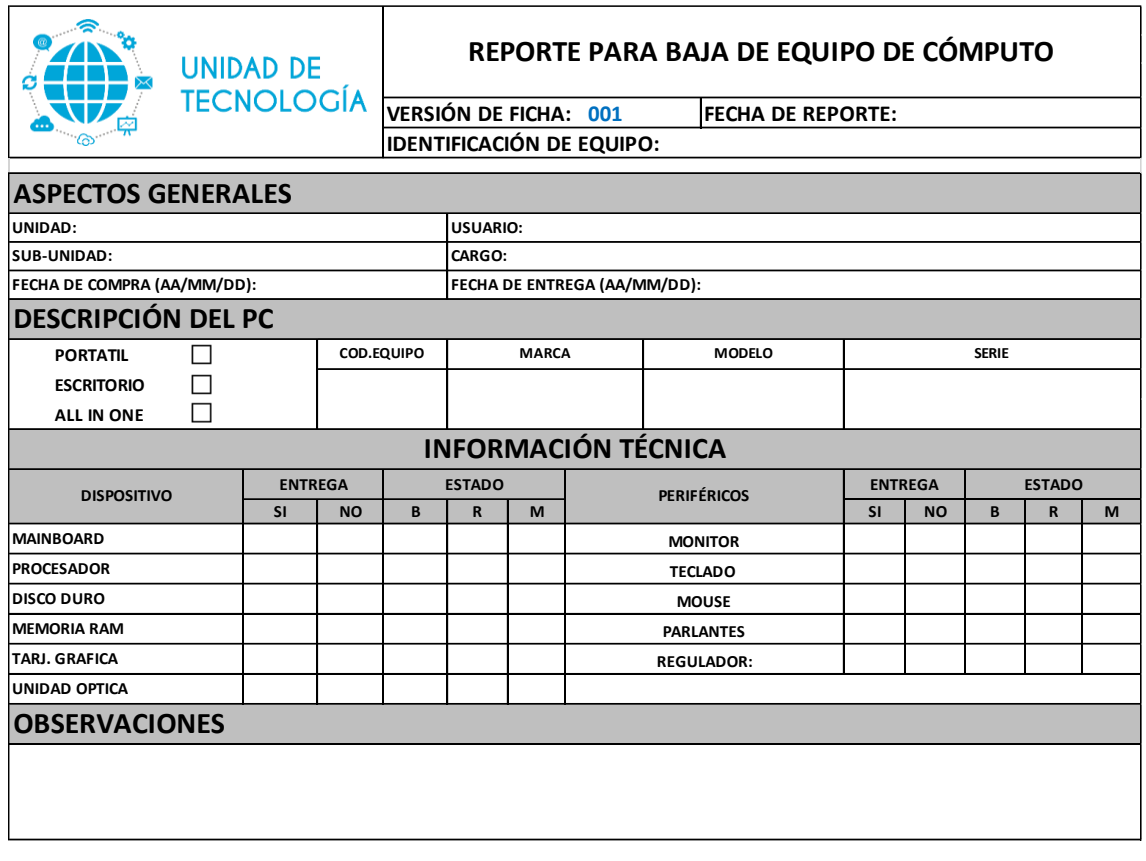

**FIRMA DEL TÉCNICO COORDINADOR DE TECNOLOGÍA**

#### **ACTA Nº: ESPAM MFL-CUT-2018-023-A**

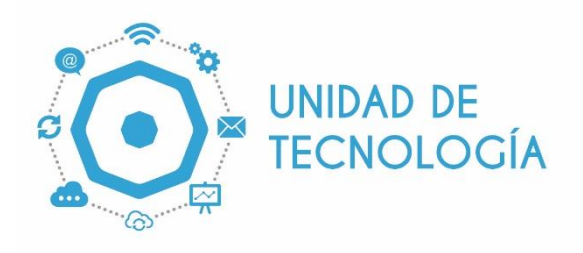

**ACTA DE ENTREGA-RECEPCIÓN DE PERIFÉRICOS DE COMPUTACIÓN, EN LA PERSONA LIC. GEOVANNY GARCÍA COORDINADOR DE TECNOLOGÍA, POR PARTE DEL ING. JUAN CARLOS MUÑOZ MENDOZA, ASISTENTE DE TECNOLOGÍA DE LA ESPAM-MFL.**

A los trece días del mes de diciembre del dos mil dieciocho, en las instalaciones de la Unidad de Tecnología, comparecen, por una parte Lic. Guillermo Intriago Cedeño, Mgs COORDINADOR (E) DEL CENTRO DE IDIOMAS en calidad de CUSTODIO GENERAL DEL BIEN, y por otra parte el Ing. Juan Carlos Muñoz Mendoza- ASISTENTE DE TECNOLOGÍA de la ESPAM MFL, con el fin de formalizar el acta de entrega – recepción de periférico de computación, mismo que ha sido instalado en el equipo de cómputo asignado a la Ing. Diana Romero quien cumple el rol de responsable del bien.

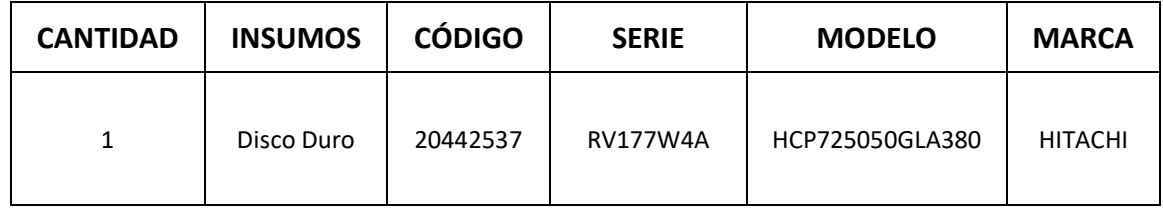

Los intervinientes declaran que lo entregado y recibido se ajusta a entera satisfacción de las partes, para lo cual, suscriben la presente acta en dos ejemplares de igual tenor, en la ciudad de Calceta a los trece días del mes de diciembre del dos mil dieciocho.

 Ing. Juan Carlos Muñoz Mendoza **ASISTENTE DE TECNOLOGIA**

Lic. Guillermo Intriago Cedeño, Mgs **CUSTODIO GENERAL** 

Ing. Diana Romero **RESPONSBLE**

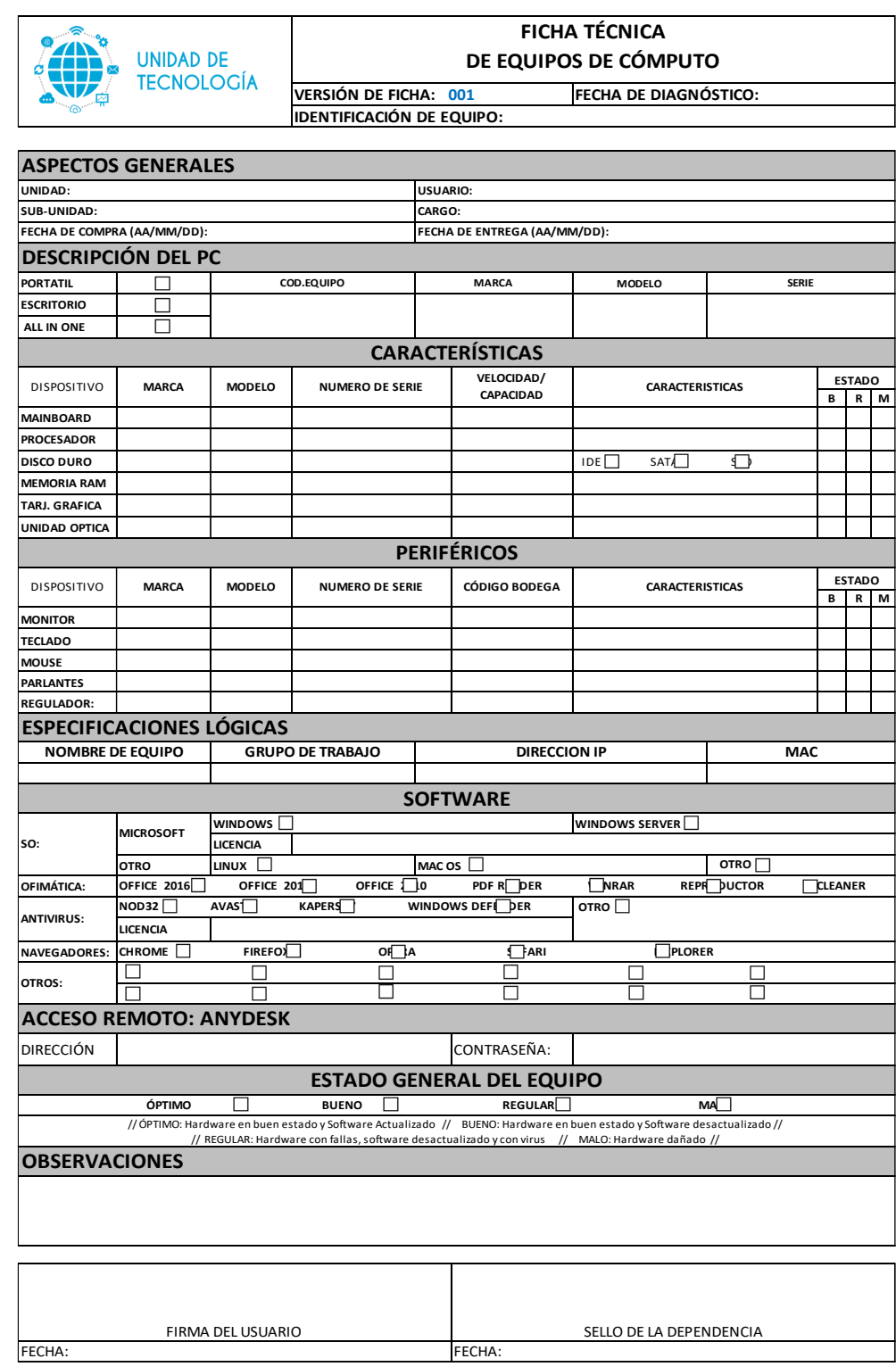

## **8. VERSIONAMIENTO**

<span id="page-40-0"></span>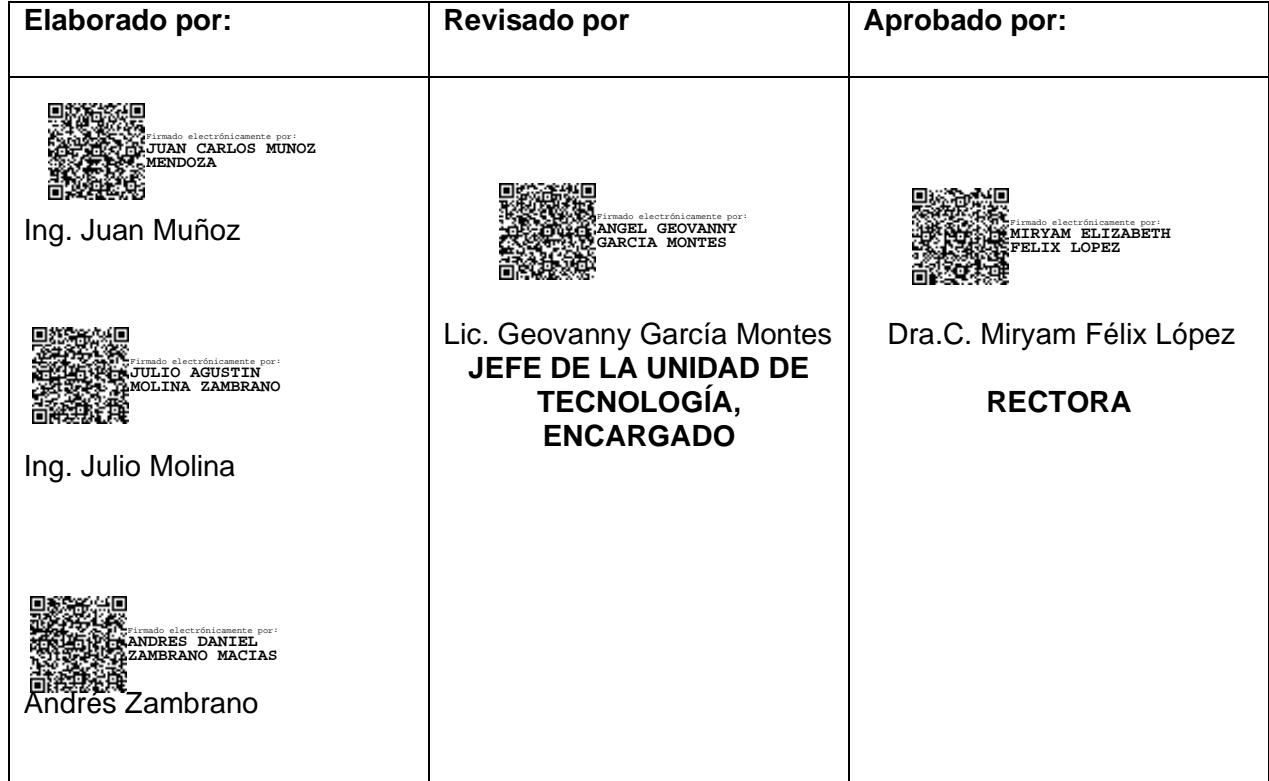